[1] **+** wird immer beim Matchen verwendet

**\*** wird optional beim Matchen verwendet **-** keine Matchrelevanz

# **P**atienten-**ID**entifikatoren in medizinischen Forschungsnetzen: Evaluation des Matchalgorithmus

Jutta Glock, Klaus Pommerening; Institut für Medizinische Biometrie, Epidemiologie und Informatik der Johannes-Gutenberg-Universität Mainz

**Homonymfehlerrate:** Wie oft wird verschiedenen Patienten derselbe PID zugeteilt, d.h. fälschlicherweise gematched? Die Homonymfehlerrate hängt maßgeblich von den gewählten Datenfeldern ab ("echte" Homonyme vermeiden).

**PID:** Studienübergreifender, eindeutiger Patienten-Identifikator

**PID-Generator:** Verarbeitet PID-Anfragen, vergleicht bestimmte Merkmale des eingegebenen Datensatzes mit der Patientenliste, liefert bei einem Match den PID zurück oder generiert einen neuen PID und speichert den Fall in der Patientenliste

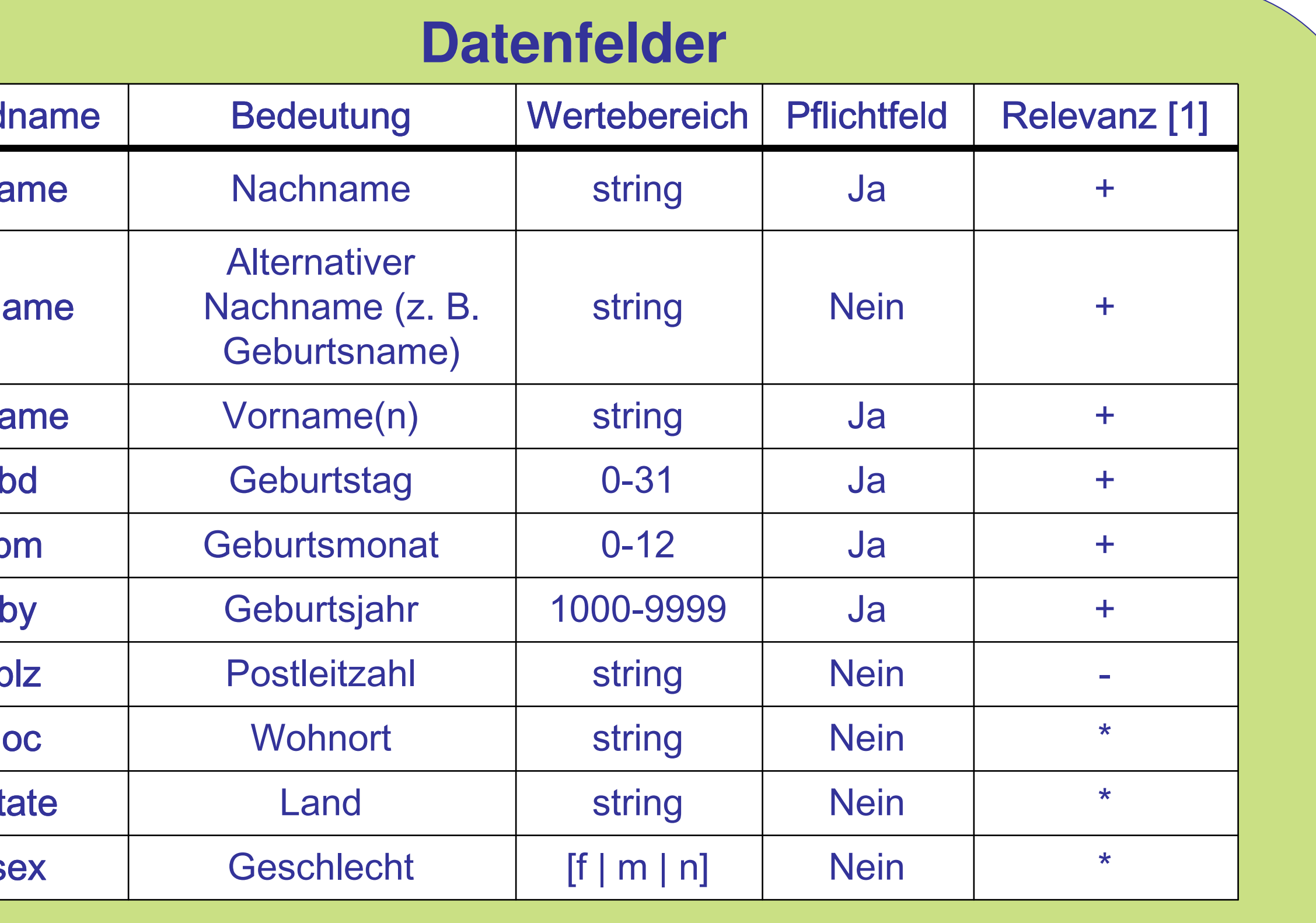

**Synonymfehlerrate:** Wie oft werden einem Patienten zwei oder mehrere PIDs zugeordnet, d. h. fälschlicherweise nicht gematched? Die Synonymfehlerrate hängt vor allem von der Datenqualität und organisatorischen Gegebenheiten (Häufigkeit von Mehrfacheingaben) ab und ist daher je nach Anwendung und Datenquelle unterschiedlich.

## **KPOH-Konfiguration**

# **Tests / Ergebnisse**

## **Begriffe**

- S **Sureness**  $[0 =$  unsicher  $|1 =$  sicher  $| *$  = beides  $]$
- X E**x**actitude [0 = phonetische | 1 = exakte Übereinstimmung]
- O **O**ptionality [0 = ohne | 1 = mit optionalen Daten]

Das Matchverfahren ist insbesondere abhängig von der Wahl der Datenfelder, die zum Abgleich verwendet werden, und der Gestaltung des Entscheidungsbaums. Beides ist im PID-Generator frei konfigurierbar. Hier dargestellt sind die getesteten Spezifikationen des Kompetenznetzes Pädiatrische Onkologie und Hämatologie (KPOH).

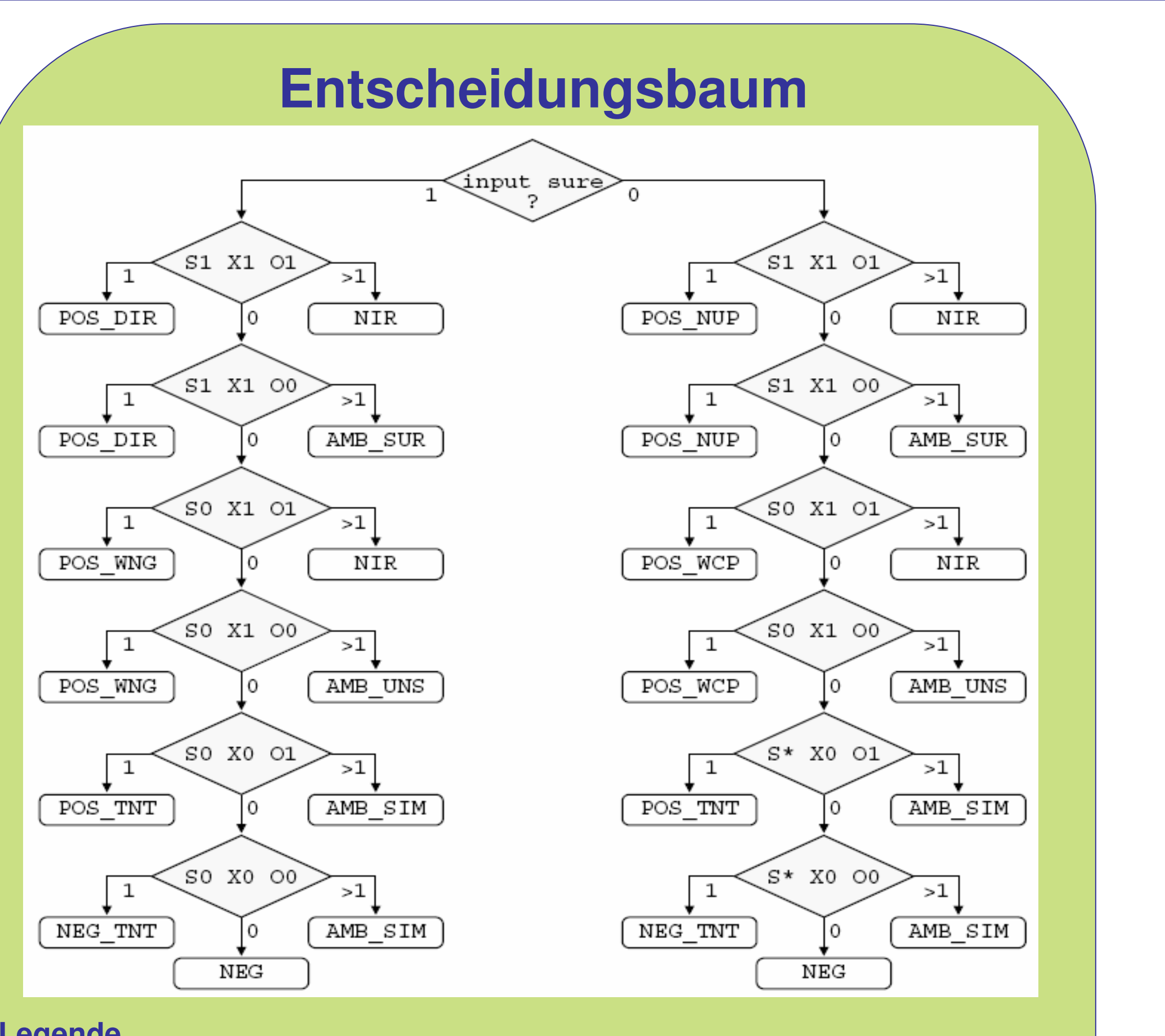

#### **Legende**

Rauten stellen Datenbankabfragen, abgerundete Rechtecke Resultate dar. Nach jeder Abfrage wird entweder 0, 1 oder mehr als 1 Match gefunden. Abhängig davon wird entweder eine neue Abfrage durchgeführt oder ein Resultat erreicht. Die Resultatnamen stehen jeweils für eine bestimmte Reaktion des PID-Generators. Nur bei Erreichen des Resultats NEG wird ein neuer PID generiert, in allen anderen Fällen wird ein bereits vorhandener PID oder eine Fehlermeldung zurückgeliefert. Die Kürzel in den Rauten stellen Filter dar, die auf die Datenbank angewendet werden.

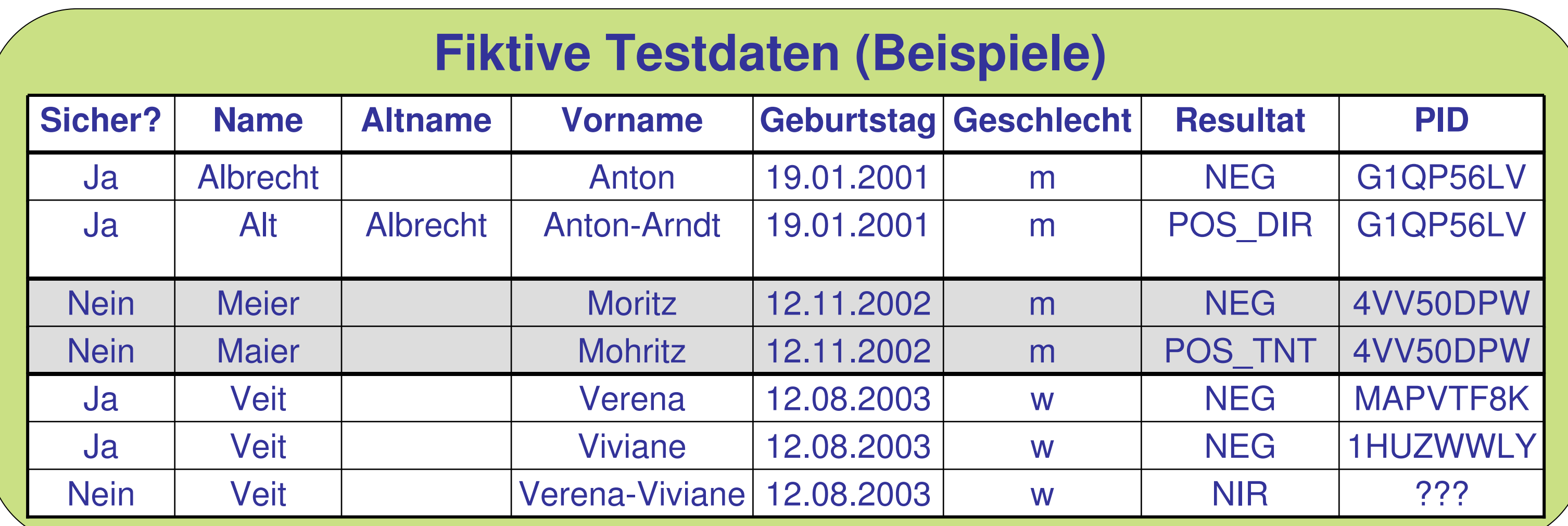

# Institut für Medizinischen Franz der Entstehen und der Entstehen und der Entstehen und der Entstehen und der E Biometrie, UNIVERSITÄT und Informatik Serbian Serbian Serbian Serbian Serbian Serbian Serbian Serbian Serbian Serbian Serbian Serbian

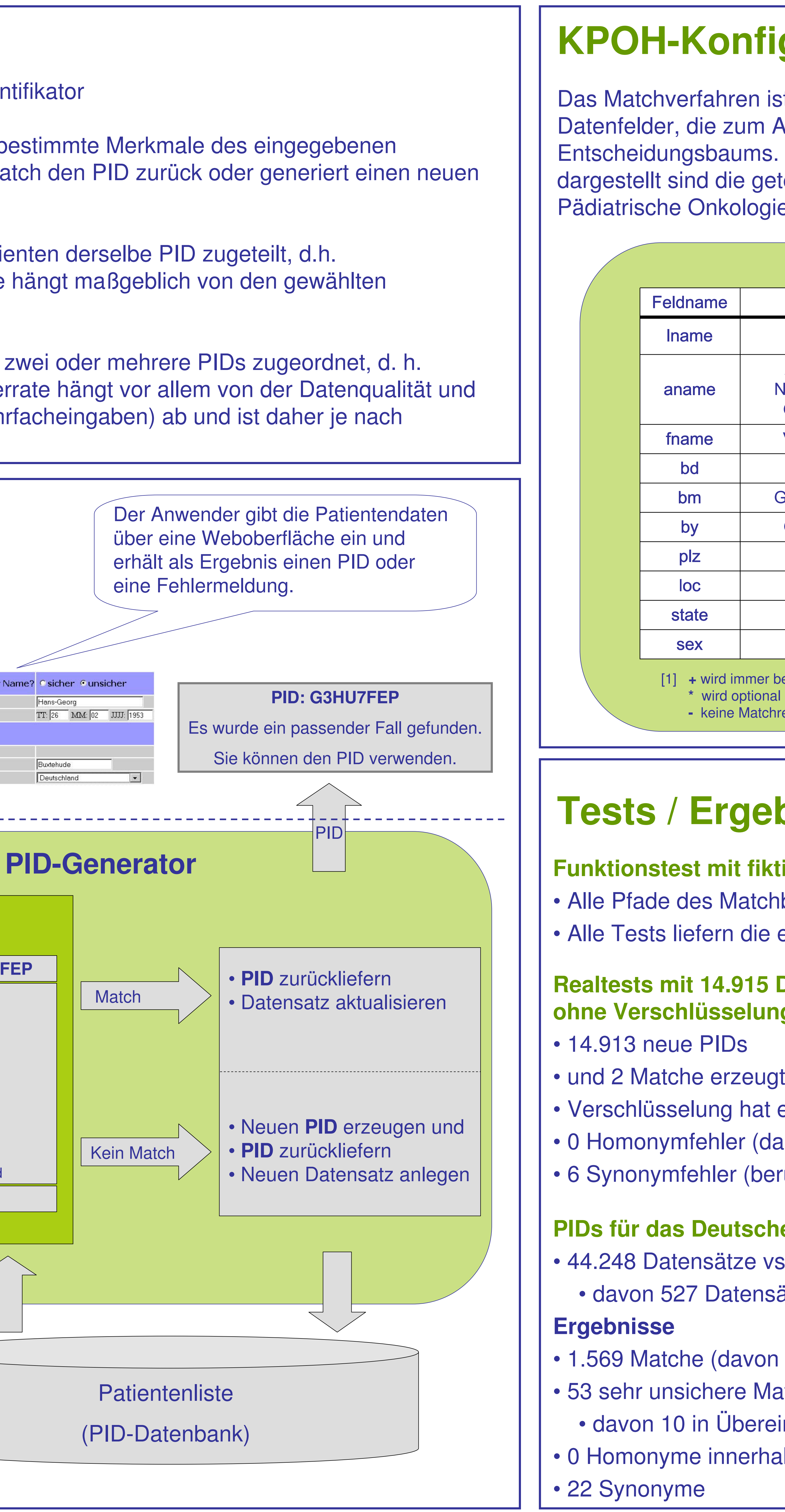

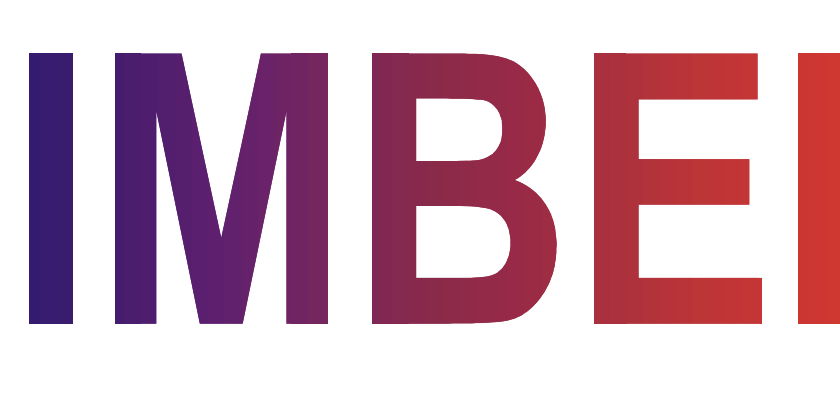

### **Ablauf einer PID-Anfrage**Wie sicher ist der Name? © sicher © unsicher **Identifizierende Angaben** vachname: Müller Vorname: Hans-Georg früherer Nachname: <mark>[</mark> Geburtsdatum Anwender Ergänzende Angaben ostleitzahl Wohnort Buxtehude (Studienzentrale)Deutschland PID-Server**MatchalgorithmusG3HU7FEP**MüllerMüllerHans-Georg **Hans =** 26.02.195328.02.1953**?**männlichmännlich21614 **Buxtehude Buxtehude** Deutschland**Deutschland** unsicher unsicher Der PID-Generator vergleicht den eingegebenen Datensatz mit denen in der Patientenliste. Je nachdem, ob ein Match gefunden wird, liefert er einen bereits vorhanden PID zurück oder generiert einen neuen.

### **Funktionstest mit fiktiven Daten**

 Alle Pfade des Matchbaums werden durchlaufenAlle Tests liefern die erwarteten Ergebnisse

### **Realtests mit 14.915 Datensätzen mit und ohne Verschlüsselung der Datenfelder**

- 
- 
- Verschlüsselung hat erwartungsgemäß keinen Einfluss
- 0 Homonymfehler (da beide Matche korrekt)
- 6 Synonymfehler (beruhen meist auf Fehler im Geburtsdatum)

### **PIDs für das Deutsche Kinderkrebsregister (DKKR)**

 44.248 Datensätze vs. 2.579 bereits vorhandene Einträge in der Patientenlistedavon 527 Datensätze bereits mit PID

### 1.569 Matche (davon 1 Duplikat in DKKR-Daten)

- 53 sehr unsichere Matche (Resultat NEG\_TNT, liefert Warnmeldung)
	- davon 10 in Übereinstimmung mit bereits vorhandenen PIDs
- 0 Homonyme innerhalb der 44.248 Datensätze
	-

#### **Stand der GPOH-Patientenliste** (20.07.2005) **PIDe gesamt** 45.693

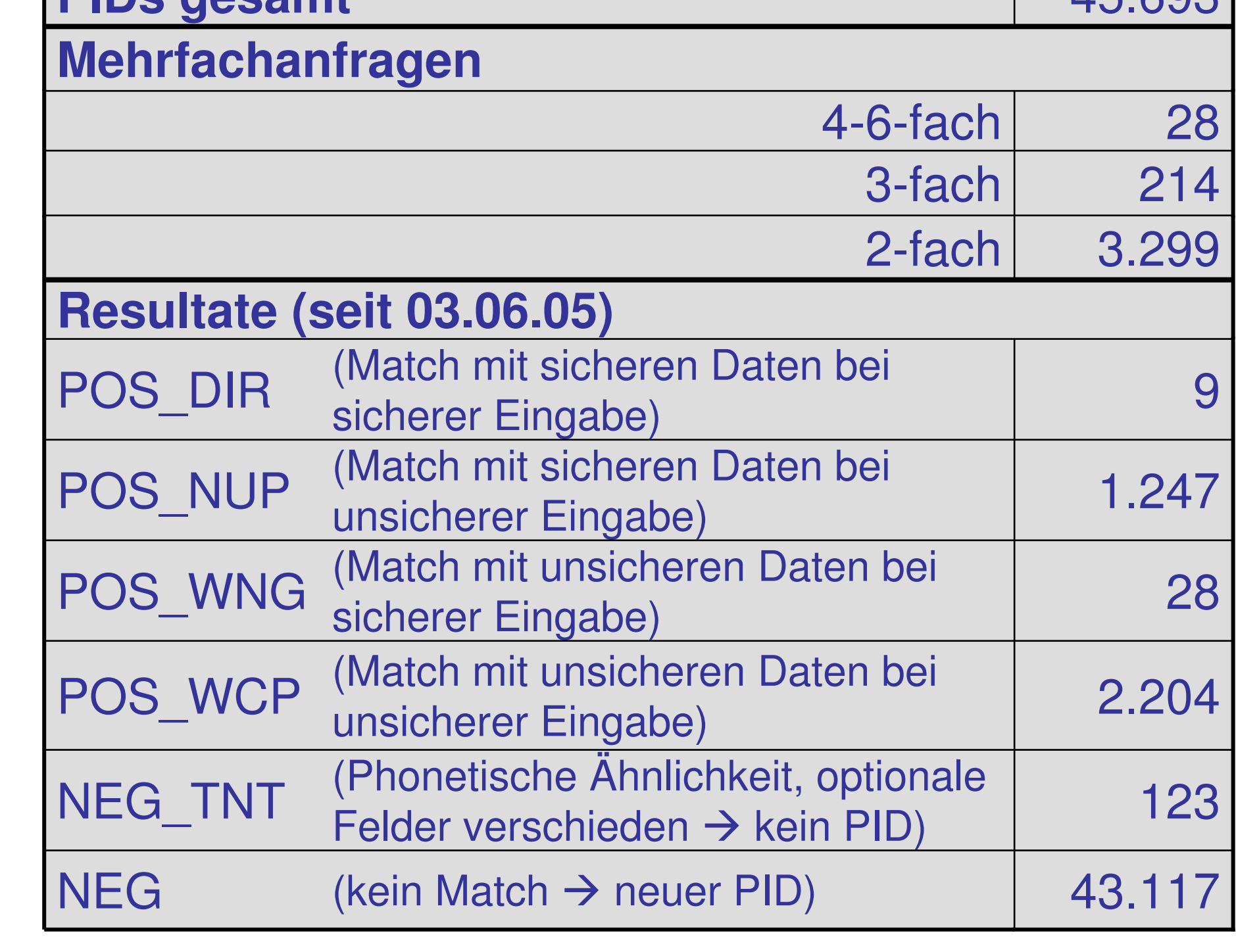